# Modern z/OS application development with RDz<br>development with RDz<br>GSE NL COBOL working group<br>Woerden - 14/05/2009<br>Gie Indesteege - ABIS Training & Consulting<br>Gie Indesteege - ABIS Training & Consulting<br>RQ<br>RQ

 $\begin{array}{|c|c|} \hline \multicolumn{1}{c|}{\textbf{0}} & \multicolumn{1}{c|}{\textbf{0}} & \multicolumn{1}{c|}{\textbf{0}} & \multicolumn{1}{c|}{\textbf{0}} & \multicolumn{1}{c|}{\textbf{0}} & \multicolumn{1}{c|}{\textbf{0}} & \multicolumn{1}{c|}{\textbf{0}} & \multicolumn{1}{c|}{\textbf{0}} & \multicolumn{1}{c|}{\textbf{0}} & \multicolumn{1}{c|}{\textbf{0}} & \multicolumn{1}{c|}{\textbf{0}} & \multicolumn{1}{c|}{\textbf{0}} & \mult$ 

# **ABIS Training & Consulting**

www.abis.be

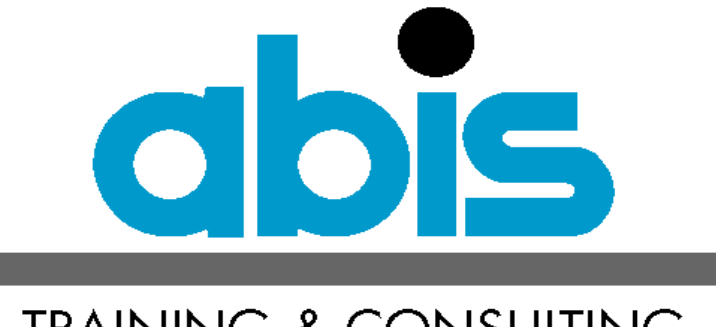

# **TRAINING & CONSULTING**

# **Gie Indesteege**

- **• trainer and consultant**
- **• president of BeNeLux GSE working group EGL/RDZ**

Enterprise Generation Language/ Rational Developer for System z

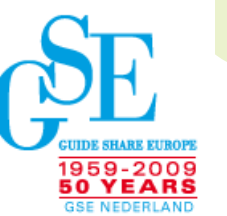

Modern **Modern z/OS application development with RDz SO/2** application development with RDz **Developing applications for the mainframe environment has been done for years, based on the ISPF dialog manager facilities and tools.** 

**This well known application development life cycle is still used, but ... modern application development tools make it possible to optimise, enhance, facilitate all these aspects.**

**Moreover integration of these aspects will shorten the development process.**

**RDz (Rational Developer for System z), based on the Eclipse foundation, will help to make application development life easier and perhaps better.** 

**This presentation will give you an overview of the architecture and possibilities of the development tool.** 

# **Agenda**

- **• Traditional application development**
- **• Architecture of the Rational Developer for System z**
- **• Project setup**
- **• Developing COBOL applications with RDz (analysis, coding, validation, preparation, testing)**
- **• Support of development process (synchronisation, remote debugging, build, change management)**
- **• Integration aspects**
- **• Q & A**
- **Application development life cycle**
- **1. analysis and design**
- **Repeat until OK**
- **2. coding of COBOL sources -> ISPF/PDF editor**
- **3. compilation/link-edit -> JCL procedures**
- **4. check compile using SDSF**
- **5. data preparation -> data manipulation tools**
- **6. test/debug** 
	- ·**runtime** environments (batch, CICS, IMS)
	- · data stores (VSAM, DB2, DL1, ...)

# **Approval**

**7. stage into acceptation/production**

#### Modern z/OS application development with RDz  $\overline{5}$

# **Edit COBOL source -> save -> Edit compile JCL -> submit**

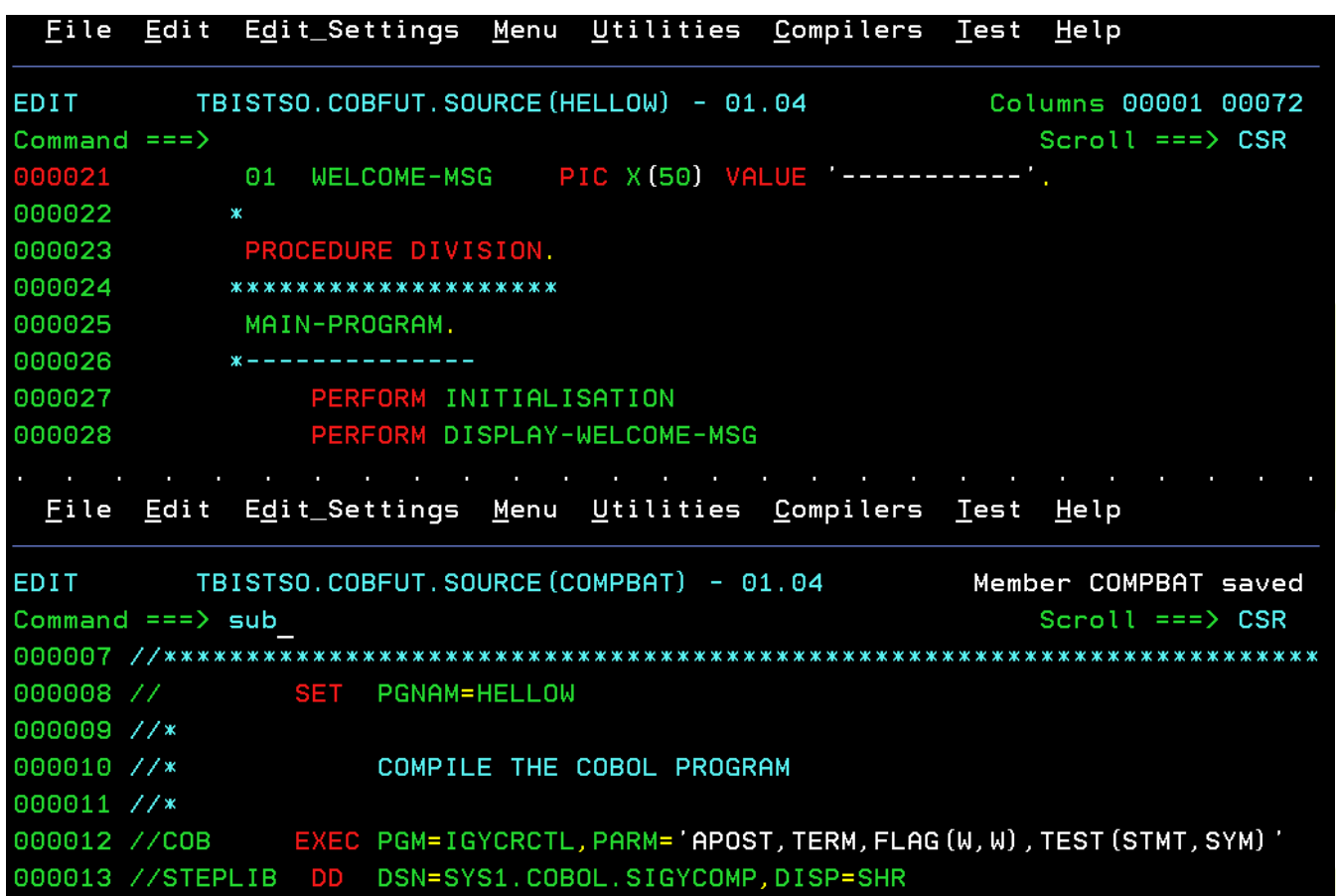

# **Swap -> Check SDSF - find Job**

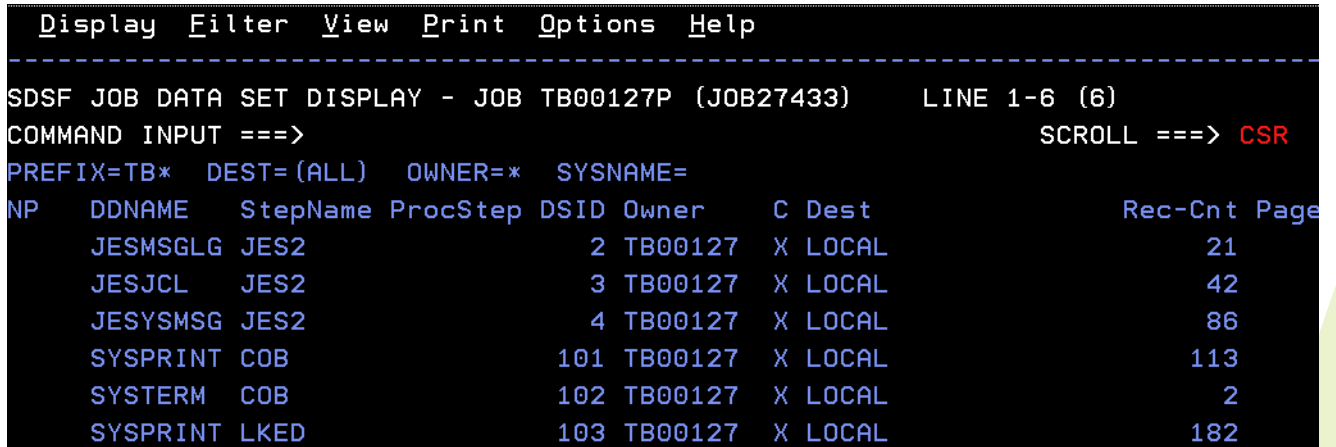

**find code line in error (remember) -> swap to source** 

**...** 

**repeat until OK -> prepare TEST**

- **• data**
- **• runtime environment**

# **PRO**

- **• well known development environment**
- **• central management**

**mainframe RAS - security, concurrency control, backup/recovery**

**• shareable (source, procedures, data, ...)**

# **CON**

- **• long cycle**
- **• switching between environments**
- **• rigid procedures, not flexible**

# **Agenda**

- **• Traditional application development**
- **• Architecture of the Rational Developer for System z**
- **• Project setup**
- **• Developing COBOL applications with RDz (analysis, coding, validation, preparation, testing)**
- **• Support of development process (synchronisation, remote debugging, build, change management)**
- **• Integration aspects**
- **• Q & A**

**Based on the Eclipse workbench (www.eclipse.org)**

- **• open, portable and universal tooling platform**
- **• manage complexity of different**
	- **- runtime environments**
	- **- operating systems**
	- **- workgroup servers**
- **• provides frameworks and services and tools for building plug-in tools**
- **• all functionality is provided by plug-ins**
- **• role-based development (single repository)** web designer, COBOL programmer, administrator, architect
- **• file-based IDE**
- **•team development**

# **Architecture of RDz (cont.)**

**XML Services for the Enterprise** SOA access to CICS V3.1 and IMS

V9 COBOL applications Bottom-up or meet-in-the-middle COBOL to XML mapping support Integrated COBOL XML converters, XML schemas, and **WSDL** generation

**DB2 Stored Procedure for COBOL and PL/I** Create DB2 stored procedures on z/OS in either COBOL or PL/I Build and catalog support for the DB2 stored procedure Debug z/OS based stored procedures from workstation

#### **Rational Developer for System z**

z/OS Application Development

**XML Services for the Enterprise** 

**BMS Map Editor** 

DB2 Stored Proc - COBOL / PL/I

**EGL COBOL Generation** 

**IBM Rational Application Developer** 

#### z/OS Application Development

- Connect to z/OS systems
- . Work with z/OS resources like COBOL programs, JCL, etc.
- Interact with the Job Entry Subsystem (JES) to submit jobs, monitor jobs, and review job output
- · Perform dataset management actions like allocating datasets and migrating datasets
- · Perform typical edit, compile, and debug tasks on remote z/OS resources from the workstation

#### **BMS Map Editor**

- Visually create and modify BMS Map sets
- . Work with local or remote maps

#### **EGL COBOL Generation**

- Deploy EGL applications to zSeries CICS or batch environments
- Connectivity to CICS through JCA
- JSF UI components integrated with **CICS** services

**intended for (legacy) enterprise developers**

- **• development of large enterprise applications by connecting web applications to enterprise business logic**
- **• supports multiple technologies:** 
	- · Java SE and Java EE (JSPs, servlets, Struts, JSF, EJBs)
	- · web applications (HTML, CSS, JavaScript,AJAX)
	- · XML and web services
	- · COBOL, PL/I, Assembler
	- ·Enterprise Generation Language (EGL) for Java and COBOL
- **• integration with z/OS and subsystems (JES, CICS, DB2, ...)**
	- · BMS map editor
	- · DB2 stored procedures
	- ·JES spool access ...

# **Agenda**

- **• Traditional application development**
- **• Architecture of the Rational Developer for System z**
- **• Project setup**
- **• Developing COBOL applications with RDz (analysis, coding, validation, preparation, testing)**
- **• Support of development process (synchronisation, remote debugging, build, change management)**
- **• Integration aspects**
- **• Q & A**

# **Project setup in RDz**

- **• perspectives**
	- **- Remote System Explorer -> connection to host**
	- **- z/OS -> development of legacy applications**
- **• views**
	- **- z/OS (MVS) projects**
	- **source outline**
	- **- z/OS file system mapping**
	- **remote system info (details, error list, shell)**
	- **- Job monitor**
	- **- TSO commands**
- **• editors**
	- **- LPEX (z/OS, basic or remote systems)**

# **Remote development**

- **• working on local copy of host files (PDS, SDS)**
- **• local syntax checking**
- **• build implies remote compile and link on host generate and customise JCL**
- **• remote debug (run on host)**
- **• local error reporting**

# **Local development**

- **• working on local workstation files**
- **• local syntax checking**
- **• local compile and build**
- **• local debug**

#### Modern z/OS application development with RDz 15

# **Connection to z/OS host**

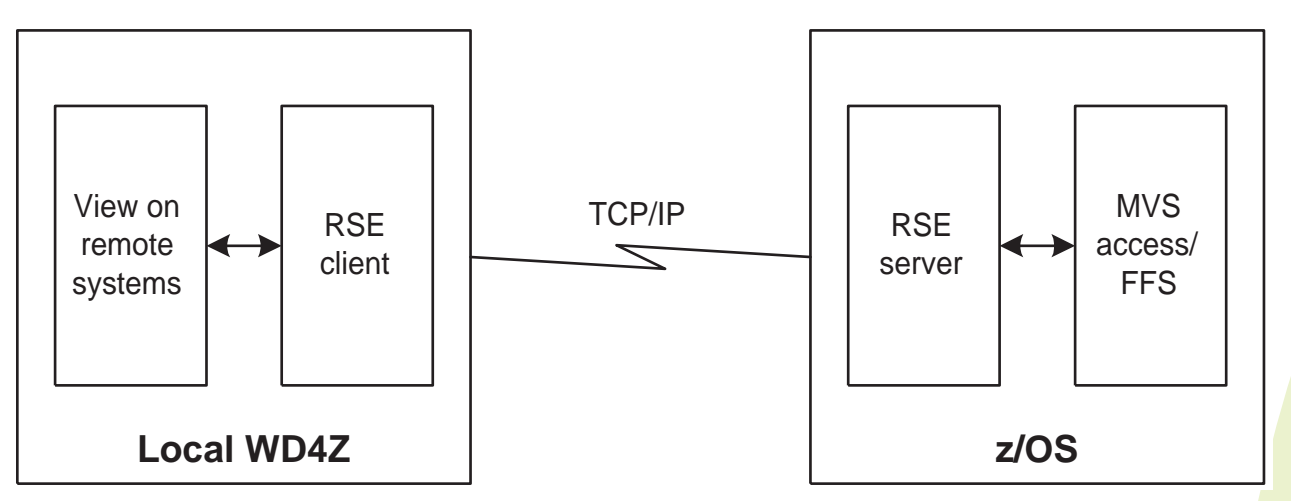

**offers local view on host files -> Remote System Explorer (RSE)** 

- **- z/OS file mapping for COBOL, JCL, PL1, ...**
- **- code page customisation**

**access to JES spool -> Job monitor**

**also used for remote debugging -> Debug tool**

# **Agenda**

- **• Traditional application development**
- **• Architecture of the Rational Developer for System z**
- **• Project setup**
- **• Developing COBOL applications with RDz (analysis, coding, validation, preparation, testing)**
- **• Support of development process (synchronisation, remote debugging, build, change management)**
- **• Integration aspects**
- **• Q & A**

# **Set up connection to host**

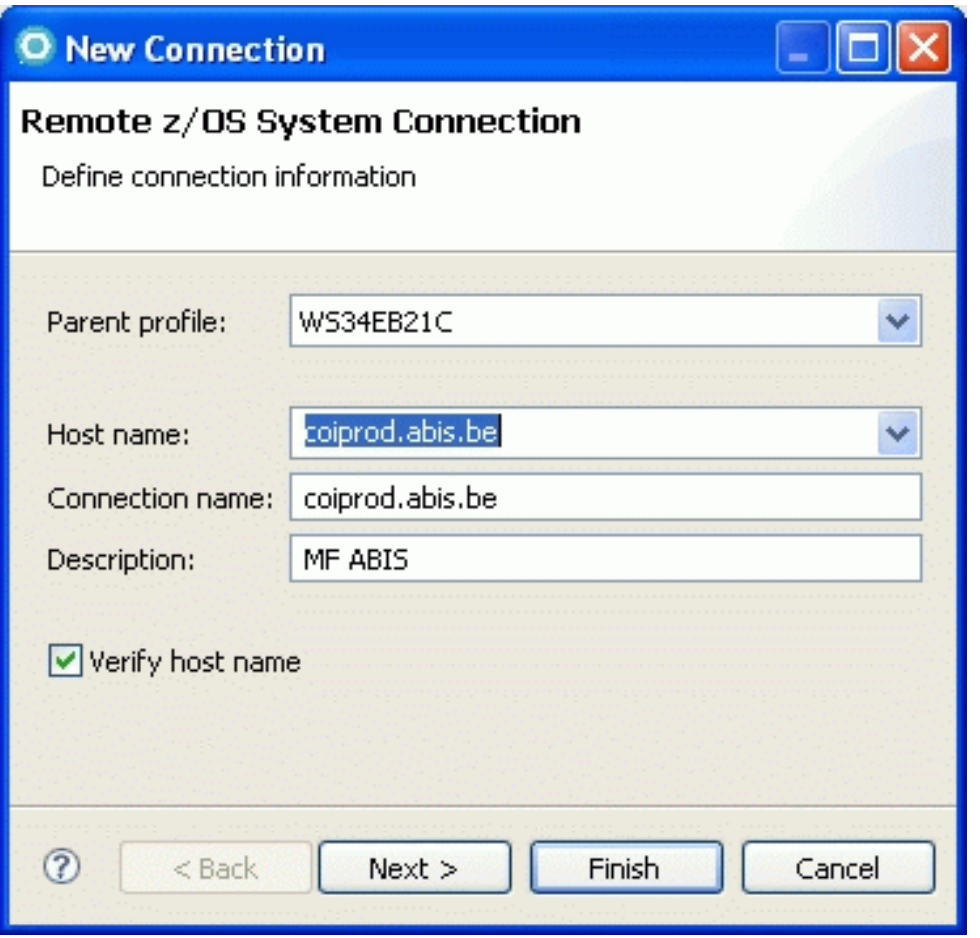

# **Developing COBOL applications with RDz (cont.)**

# **Look-up z/OS resources**

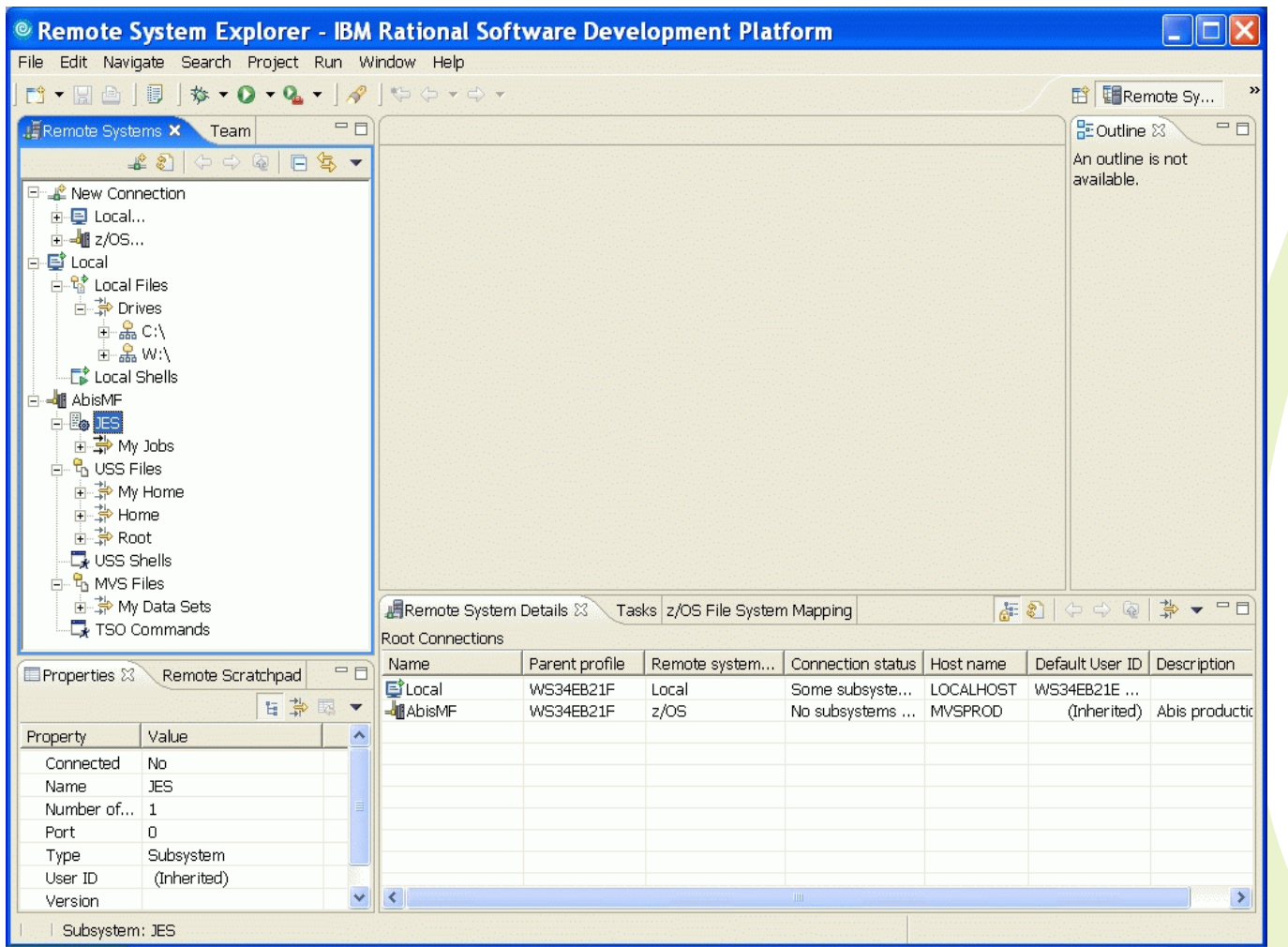

# **Define assocations of remote files**

- **• JCL**
- **• COBOL**
- **• PL/1**
- **• BMS**
- **• REXX**

# **Open file with LPEX editor**

- **• ISPF like editor**
- **• language sensitive highlighting**
- **• syntax checking**
- **• code assist**
- **• outline view**

### **Combine z/OS resources into z/OS projects**

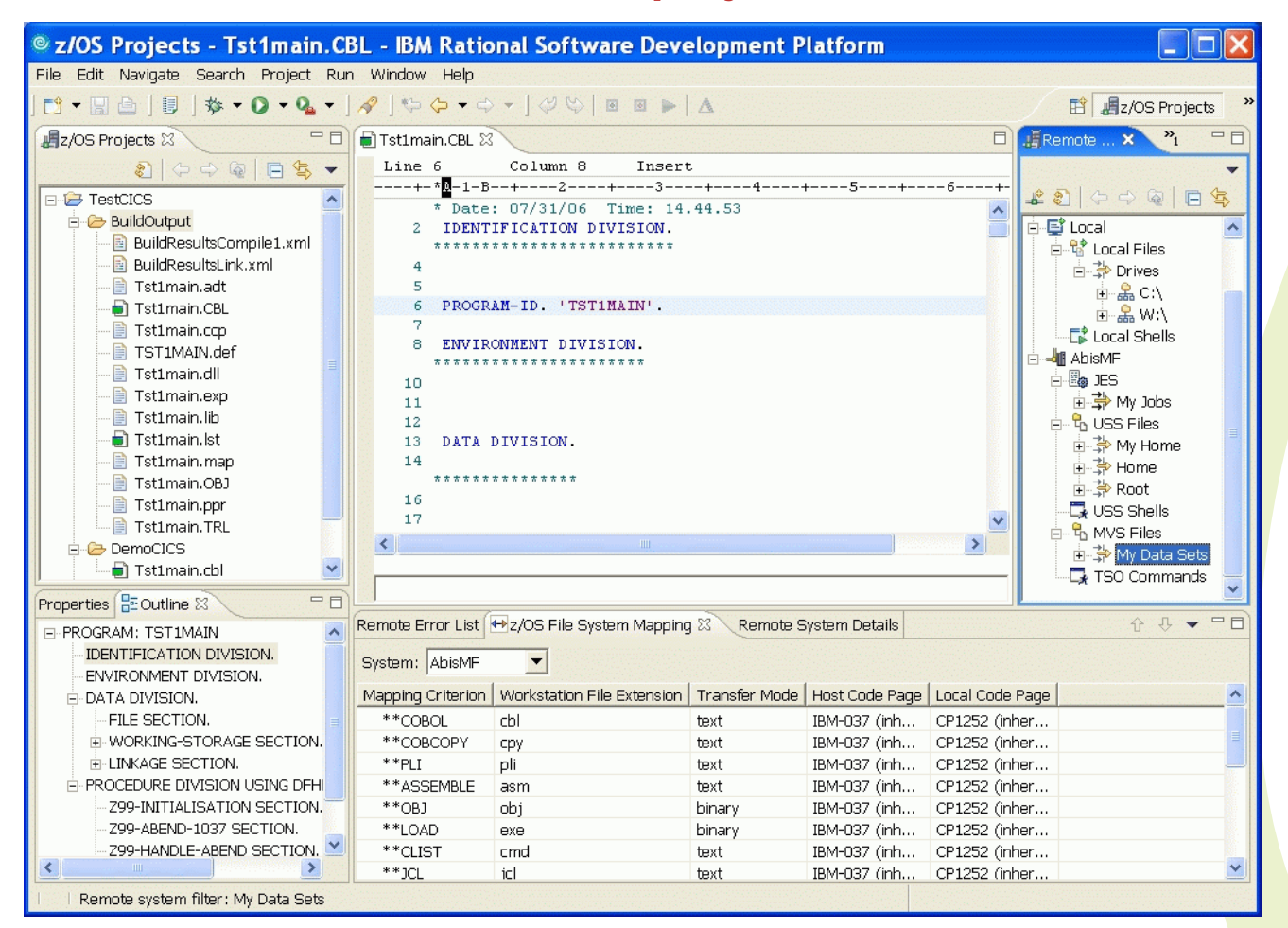

# **Workstation based development of host resources (COBOL, JCL, ...)**

- **1. create MVS project**
	- via z/OS projects view
- **2. search PDS on z/OS host**
	- -> MVS files -> My Data Sets
- **3. optional: allocate new PDS**
	- based on High Level Qualifier and data set name
	- -> define data set characteristics
- **4. add PDS to MVS project**
- **5. Edit COBOL source**
- **6. Build the project, based on (main) program entry point**
- **7. Run (or debug) generated load module**

# **Local project**

- **1. Create local project (Workstation COBOL or PLI)**
- **2. Edit COBOL source**
- **3. Build the project, based on (main) program entry point**
- **4. Run (or debug) generated load module (.exe)**

# **Example of local project**

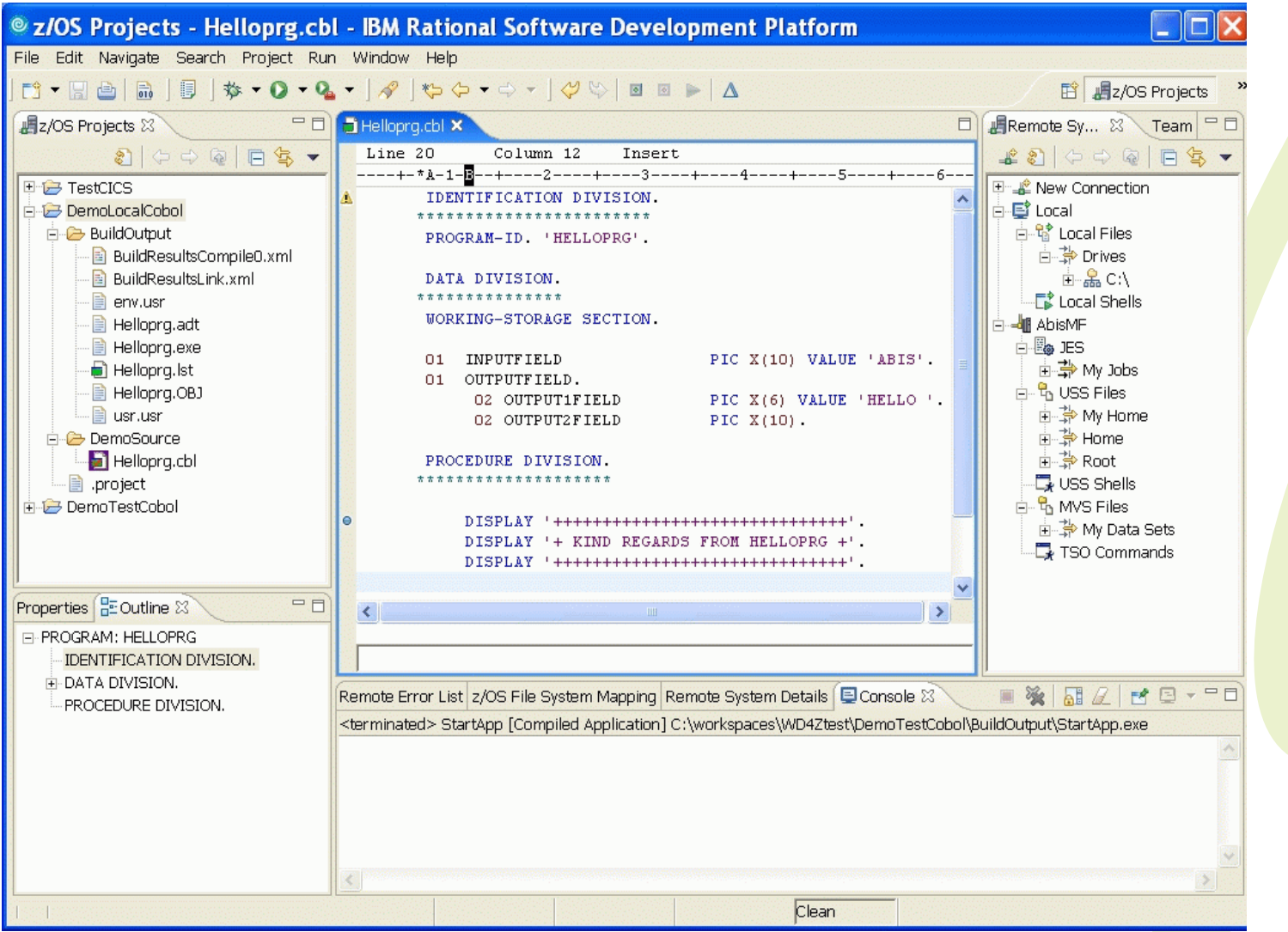

**Modify properties of file**

**• use CICS**

**invokes CICS translator**

**• user DB2**

**invokes SQL pre-compiler**

- **• COBOL compiler options**
	- **- remote COBOL**
	- **- local COBOL**
- **• use IMS**

**specify IMS libraries**

Modern z/OS application development with RDz 25

# **Agenda**

- **• Traditional application development**
- **• Architecture of the Rational Developer for System z**
- **• Project setup**
- **• Developing COBOL applications with RDz (analysis, coding, validation, preparation, testing)**
- **• Support of development process (synchronisation, remote debugging, build, change management)**
- **• Integration aspects**
- **• Q & A**

# **Supporting the development process**

**• CARMA - Common Access (Host) Repository Manager** 

# **access to Software Configuration Manager (SCM) - e.g. SCLM**

- · CARMA repository view
- · check-in/check-out
- · project synchronisation
- · team working
- **• Remote debugging**
	- **integration with IBM Debug tool**
- **• Build**

**Rational Team Concert for System z**

# **Agenda**

- **• Traditional application development**
- **• Architecture of the Rational Developer for System z**
- **• Project setup**
- **• Developing COBOL applications with RDz (analysis, coding, validation, preparation, testing)**
- **• Support of development process (synchronisation, remote debugging, build, change management)**
- **• Integration aspects**
- **• Q & A**

# **Development of CICS applications**

- **• BMS map editor**
- **• Service Flow Modeler (for CICS) tech preview**

**Development of DB2 stored procedures**

**XML services - enable COBOL programs as web services**

- **• WSDL generation**
- **• type conversion** 
	- **- web service**
	- **- CICS SOAP**
	- **- IMS SOAP**

**Q & A**

# Q&A

**Gie Indesteege**

**Trainer and Consultant**

**gindesteege@abis.be**

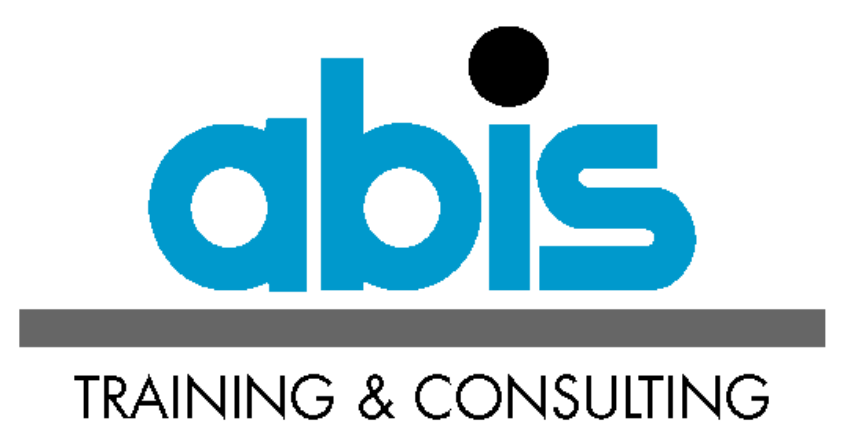

**thanks you** 

Modern z/OS application development with RDz 31